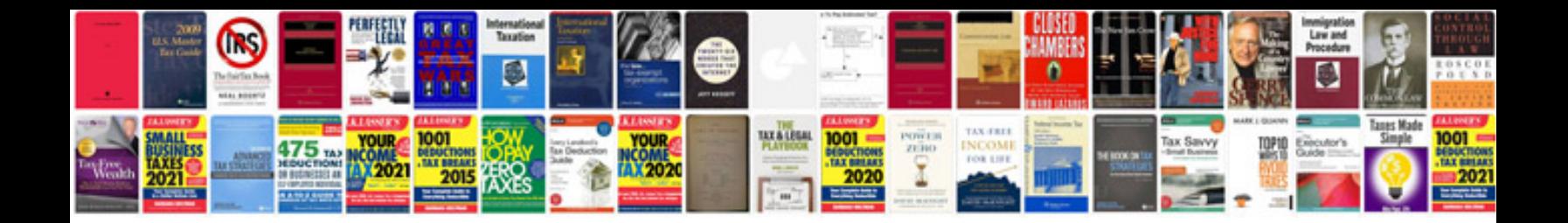

**Document control sheet template**

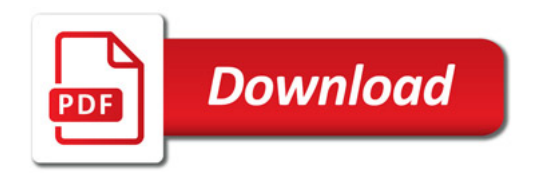

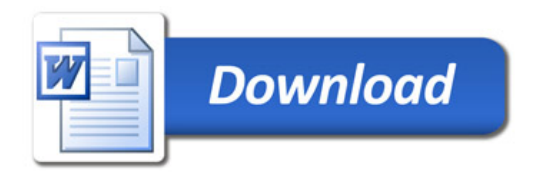